## 5个 PDF

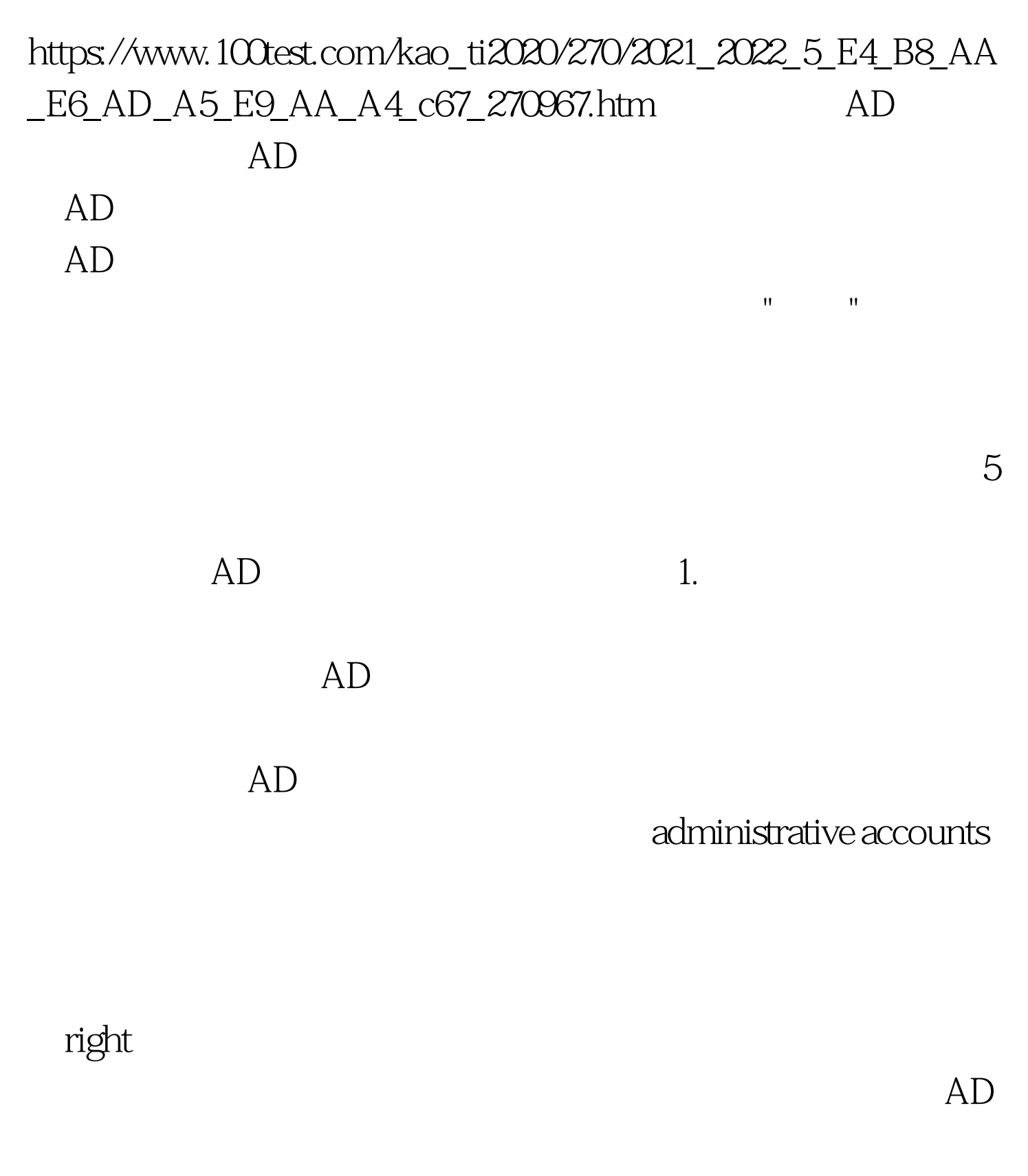

一个非管理账号登录后,您可以使用Runas命令这类工具以管

法和权的权力,但是如需要求的权力的权力,但是如需要求的权力的权力,而且,如需要求的权力的信息,如需要求的信息有关。如需要求的信息有关,如需求的信息,

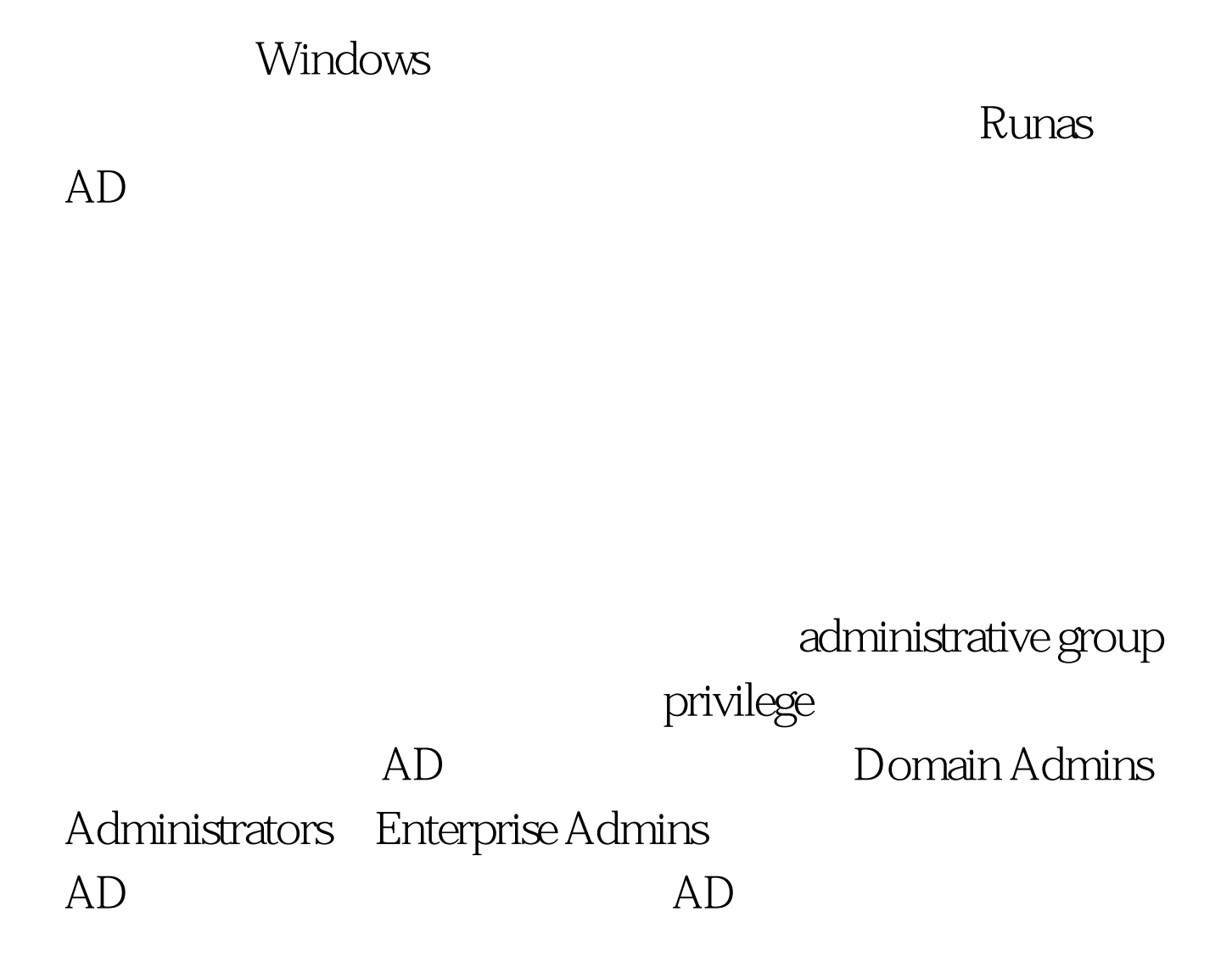

Enabling Auditing

Administrator account

## $AD$

alternative administrative accounts Domain Admins Enterprise Admins

## Directory Service Restore

Mode, DSRM **DSRM** 

Windows Server 2003<br>Ntdsutil

 $\infty$ 

 $AD$ 

 $\sim$   $\sim$ 

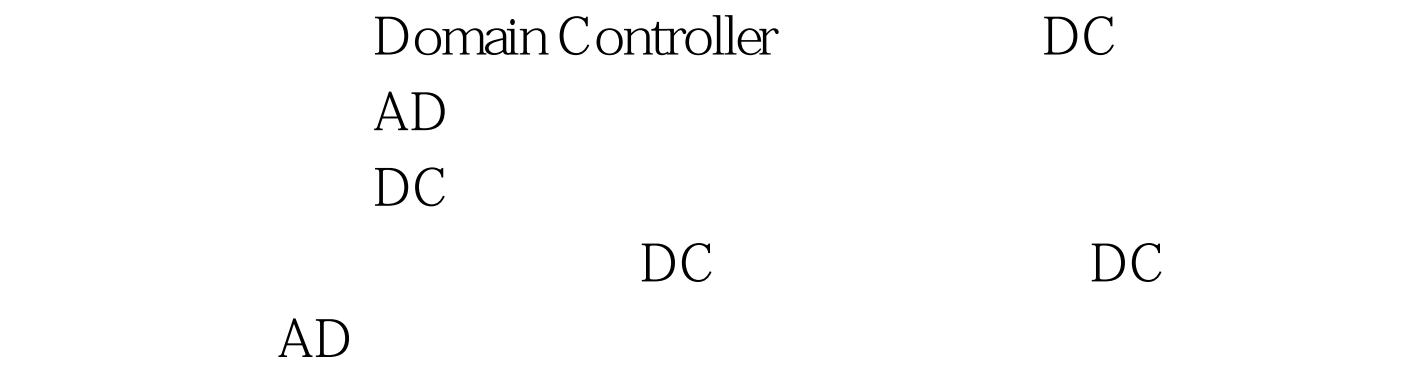

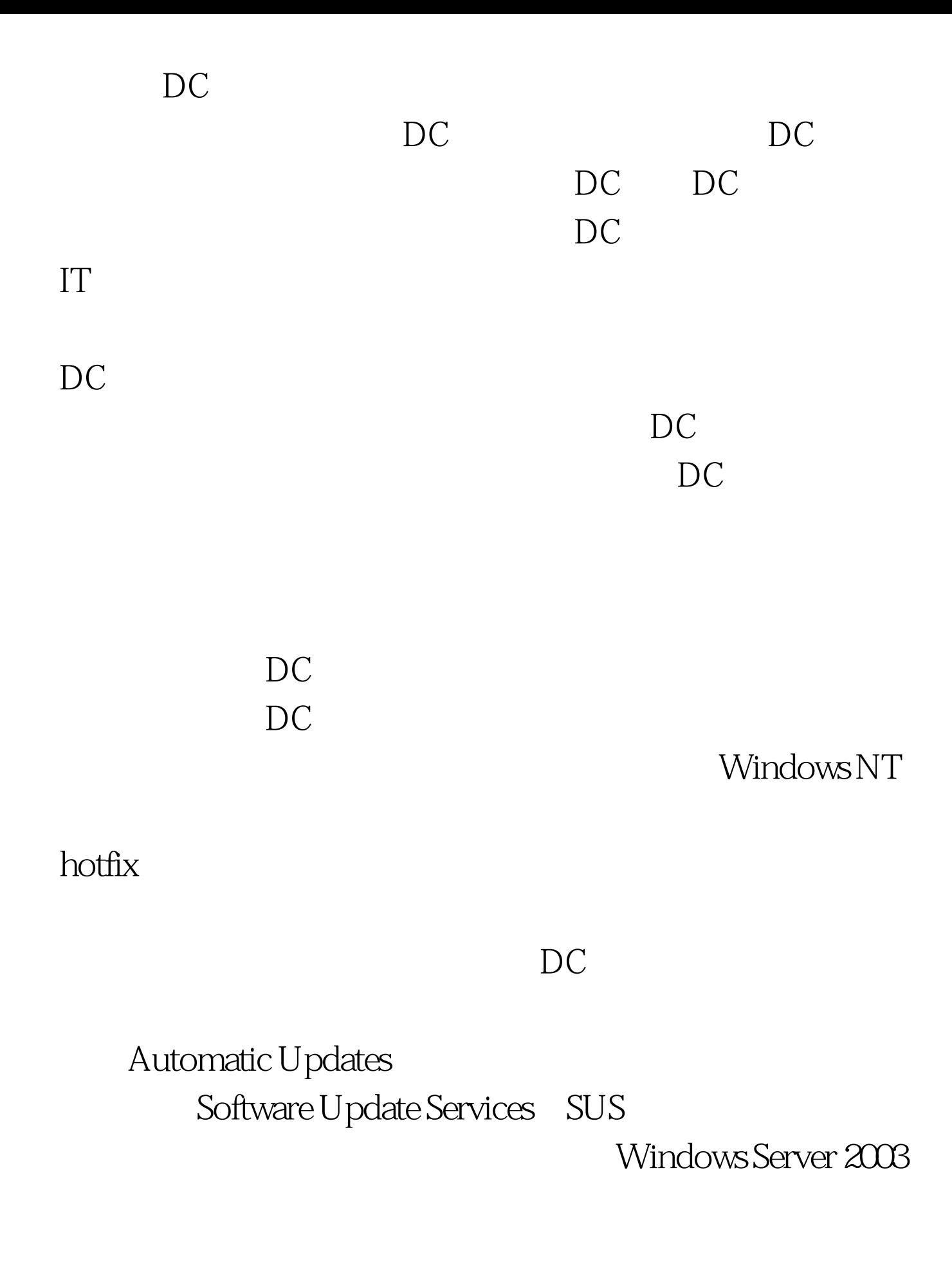

DC 10M 20M  $DC$  $DC$  $\overline{DC}$ File Replication Service FRS FRS 提供了在一组服务器之间进行传播的简单途径。并且FRS通常

> $100Test$ www.100test.com